# **СОЗДАНИЕ СКС ДИАГНОСТИКИ АНАТОМО-ТОПОГРАФИЧЕСКИХ ПАРАМЕТРОВ ЧЛО, ПО ДАННЫМ СКТ, НА ЭТАПЕ ПЛАНИРОВАНИЯ ДЕНТАЛЬНОЙ ИМПЛАНТАЦИИ**

# **Баркова А.В., Меркулова Е.В., Даниленко Т.В.** Донецкий Национальный Технический Университет кафедра автоматизированных систем управления E-mail: constancia @mail.ru

### *Аннотация*

*Даниленко Т.В. Создание СКС диагностики анатомо-топографических параметров ЧЛО, по данным СКТ, на этапе планирования дентальной имплантации. В статье описано создание специализированной компьютерной системы (СКС) диагностики анатомо-топографических параметров челюстно-лицевой области (ЧЛО) по данным спиральной компьютерной томографии (СКТ). Проанализированы формулы расчета необходимых параметров и определены методы обработки изображения.*

#### **Введение**

В современной стоматологии широко используется метод дентальной имплантации лечения частичного или полного отсутствия зубов на одной или обеих челюстях. На данный момент это наиболее надежный метод протезирования с рядом преимуществ.

Метод планирования операции дентальной имплантации проводится на основании данных СКТ. На данном этапе развития медицинского оборудования спиральная компьютерная томография (СКТ) позволяет получить наиболее точное изображение исследуемого объекта, и на основании полученных снимков определить параметры необходимые для проведения имплантации.

Имплантация, это прежде всего внедрение инородного предмета в организм человека, которое может вызвать ряд последствий и осложнений, поэтому правильное предварительное определение всех влияющих факторов (высота и ширина кости, плотность костной ткани, тип, высота и диаметр имплантата) позволяет минимизировать вероятность неправильного вживления имплантата[1].

# **Общая постановка проблемы**

Результатом проведения СКТ является массив послойных снимков с фиксированным расстоянием между ними. Каждый снимок представляет собой срез челюстно-лицевой области и хранится в файле специального медицинского формата - .dcm. Распознав изображение и выделив проблемную область (область отсутствия зубов), можно математически рассчитать анатомо-топографические параметры кости и подобрать дентальный имплантат с учетом будущей ортопедической конструкции. На основании точных анатомических данных и выверенного расположения имплантатов создается план хирургического лечения, и задаются место, положение и глубина препарирования костного ложа под дентальные имплантаты.

Дентальный имплантат - это небольшая титановая конструкция, которая используется для замены корневой части отсутствующего естественного зуба. С течением времени он срастается с костью и служит опорой для фиксации искусственной коронки[2].

В разрабатываемой СКС необходимо определить параметры кости в месте дентальной имплантации (высота и ширина кости, плотность костной ткани), место внедрения имплантата и его характеристики (тип, высота, диаметр).

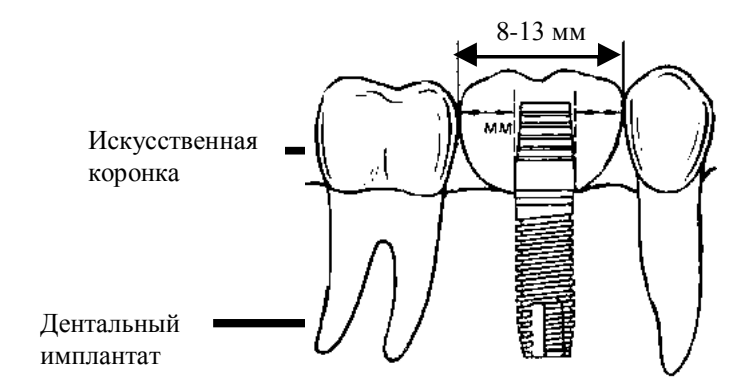

**Рисунок 1.** Вид искусственного зуба.

## **Математические методы и полученные результаты**

Результатом разрабатываемой СКС будет хирургический шаблон, который в дальнейшем используется врачом при операции, для точной постановки имплантата в запланированное положение. Для построения хирургического шаблона необходимо определить следующие влияющее параметры:

*Ширина кости.* На изображении определяется как расстояние между границами объекта (стенками кости), исходя из количества пикселей. Физический размер одного пикселя определяется из свойств файлов КТ с расширением .dcm.

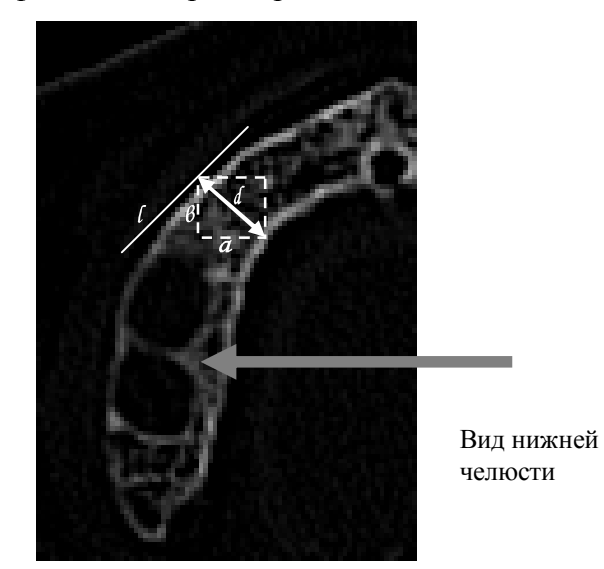

**Рисунок 2.** Расчет ширины кости,

*l- касательная к контуру объекта, d- ширина кости, a,b- количество пикселей по горизонтали и вертикали соответственно.*

Из рисунка видно

$$
d^2 = a^2 + b^2, \tag{1}
$$

где d- ширина кости

a,b- количество пикселей по горизонтали и вертикали соответственно

$$
d = \sqrt{\left(a^* \Delta x\right)^2 + \left(b^* \Delta x\right)^2} \tag{2}
$$

где  $\Delta x$  - физический размер одного пикселя

*Высота кости.* Определяется исходя из количества срезов, в котором присутствует изображение объекта, умножается на расстояние между ними. Очень важный параметр, т.к. существует риск травматизма верхнечелюстной пазухи, нижнечелюстного канала, дна полости носа. Для определения высоты кости необходимо использовать расстояние между срезами и их количество. В простейшем случае:

$$
H=d^*k \tag{3}
$$

где H- высота кости

d- расстояние между соседними срезами

k- количество срезов, на котором присутствует объект

Для более точного определения высоты также можно учитывать и тот факт, что присутствуя в верхнем и нижнем срезе кость, в пространстве заканчивается между слоями, т.е. больше Н. Предположив, что она в среднем заканчивается на 0,5d выше и 0,5d ниже крайних срезов получим:

$$
H=dk+0,5d+0,5d=dk+d=d(k+1)
$$
 (4)

Из формулы (4) видно, что в среднем объект на один слой больше, т.е. выше, чем мы можем определить по срезам КТ. В током случае необходимо использовать более точный метод, для которого нужно знать диаметр (ширину) объекта (кости).

$$
\frac{\Delta h}{d + \Delta h} = \frac{D_{\min}}{D_{\max}}\tag{5}
$$

где *h* - величина, на которую выступает над срезом объект

 $D_{\min}$  - ширина объекта на крайнем срезе

*D*max - ширина объекта на предпоследнем срезе

d- расстояние между соседними срезами

Учитывая то, что в среднем  $\Delta h$  в 2 раза больше объекта, находящегося над срезом, поэтому используется 2 *h* . Таким образом для расчета высоты нам необходимо знать ширину объекта на верхнем слое ( $D_{\text{max}}$ ) и на втором сверху слое ( $D_{\text{max}-1}$ ), также на нижнем слое (  $D_{\scriptscriptstyle{\min}}$  ) и на втором слое снизу (  $D_{\scriptscriptstyle{\min-1}}$  ), тогда:

$$
H = dk + \frac{1}{2} * \frac{D_{\text{max}} * d}{D_{\text{max}-1} - D_{\text{max}}} + \frac{1}{2} * \frac{D_{\text{min}} * d}{D_{\text{min}+1} - D_{\text{min}}} = \frac{1}{2} d \left( 2 * k + \frac{D_{\text{max}}}{D_{\text{max}-1} - D_{\text{max}}} + \frac{D_{\text{min}}}{D_{\text{min}+1} - D_{\text{min}}} \right)
$$
(6)

В случае если любое из величин  $\max -1$   $\mathcal{L}_{\text{max}}$ max  $D_{\max-1}$   $-D$ *D*  $-1$  – и  $min + 1$   $\longrightarrow$  min min  $D_{\min+1} - D$ *D*  $_{+1}$  – имеет значение >1, то

оно принимается за 1.

*Определяется протяженность проблемной области*, для оценки количества необходимых имплантатов. Даже для одного зуба возможна установка 2-х имплантатов (расстояние между ними не менее 3-х мм).

В случае отсутствия большого количества корней расчет количества дентальных имплантатов производится следующим образом:

$$
[N] = \frac{L}{i_d + 3\mu M}
$$
 (7)

где *N*- количество имплантатов

*L* - длина протяженности проблемной области

*d i* - диаметр имплантата

В разрабатываемой СКС для вычисления вышеперечисленных параметров (высота и ширина кости, плотность костной ткани) предполагается предварительное выделение контура на изображении. Для этого будем использовать оператор Собеля.

Оператор Собеля использует область изображения 3х3, отображенную в таблице 1.

| $Z_1$ | $Z_2$ | $Z_3$          |
|-------|-------|----------------|
| $Z_4$ | $Z_5$ | $Z_6$          |
| $Z_7$ | $Z_8$ | $\mathrm{Z}_9$ |

**Рисунок 3.** Окрестность 3х3 внутри изображения

Суть метода заключается в использовании 2-х весовых коэффициентов  $G_x$  и  $G_y$ , которые имеют значение:

$$
G_x = (z_7 + 2z_8 + z_9) - (z_1 + 2z_2 + z_3)
$$
  
\n
$$
G_y = (z_3 + 2z_6 + z_9) - (z_1 + 2z_4 + z_7)
$$
\n(8)

Это увеличенное значение используется для уменьшения эффекта сглаживания за счет придания большего веса средним точкам.

Маски, используемые оператором Собеля, отображены на рисунке ниже (см. табл. 2).

| $-1$           | $-2$           | $-1$     | $-1$ | $\overline{0}$   |   |
|----------------|----------------|----------|------|------------------|---|
| $\overline{0}$ | $\overline{0}$ | $\bf{0}$ | $-2$ | $\overline{0}$   | 2 |
|                | 2              |          | $-1$ | $\boldsymbol{0}$ |   |

**Рисунок 4.** Маски оператора Собеля

Рассмотренные выше маски применяются для получения составляющих градиента  $G_x$ Gy. Для вычисления величины градиента эти составляющие необходимо использовать совместно:

$$
\nabla f \approx |G_x| + |G_y| \tag{9}
$$

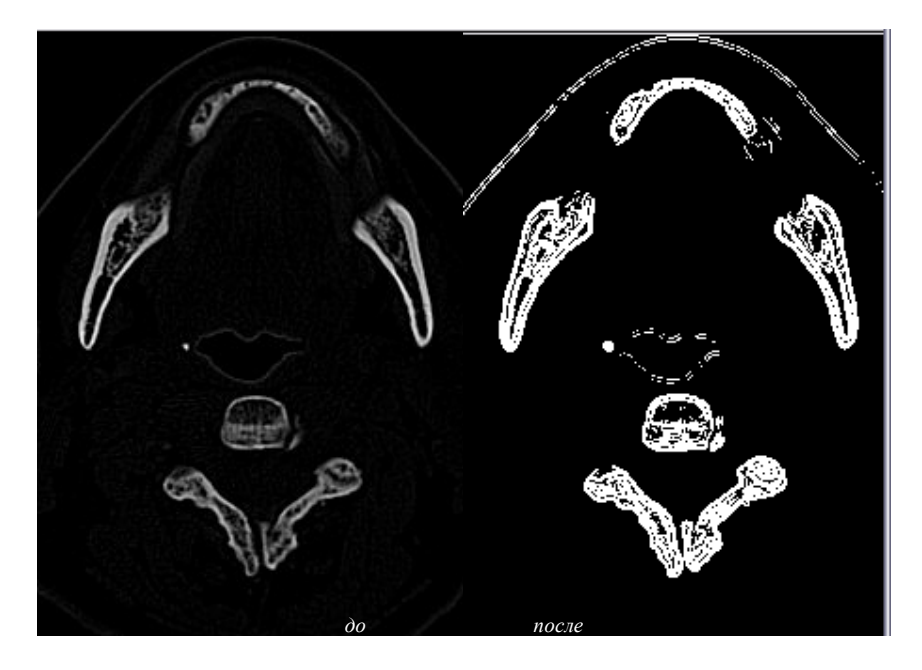

**Рисунок 5.** Изображение до и после обработки.

Данный метод наилучшим образом позволяет выделить границы челюсти на изображении и подготовить изображение для дальнейшего анализа. Преимущество данного метода заключается в том, что он сильно выделяет границы и позволяет избежать типичных ложных границ вокруг грубого края[3].

## **Выводы**

Описанные в статье математические методы помогут подготовить данные, которые будут содержат весь набор рассчитанных параметров для планирования дентальной имплантации. Также будет разработан хирургический шаблон, который предоставляется врачу-стоматологу для утверждения или внесения изменений, опираясь на свой личный опыт.

Специализированная компьютерная система диагностики анатомо-топографических параметров ЧЛО (челюстно-лицевой области), по данным СКТ (спиральной компьютерной томографии), на этапе планирования дентальной имплантации обеспечивает точность позиционирования дентального имплантата в запланированном месте, оптимальное размещение имплантата относительно будущей ортопедической конструкции. Дает стабильные результаты, сокращает время хирургического вмешательства, уменьшает вероятность возникновения осложнений и поднимает работу стоматологов на новую качественную ступень.

#### **Литература**

1. Параскевич В.Л. Дентальная имплантация: Основы теории и практики. - Мн.: ООО "Юнипресс", 2002. - 368 с.

2. Мушеева И.У., Олесова В.Н., О.З., Фромович, Практическая дентальная имплантация, 2010, 573 с.

3. Потапов А. А., Пахомов А. А., Никитин С. А., Гуляев Ю. В., Новейшие методы обработки изображений. M.: Физматлит, 2008. 496 с.

4. Гонсалес Р., Вудс Р., Цифровая обработка изображений. М.: Техносфера, 2005, 2006. 1072 с.